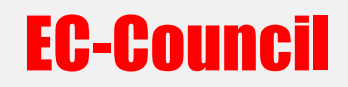

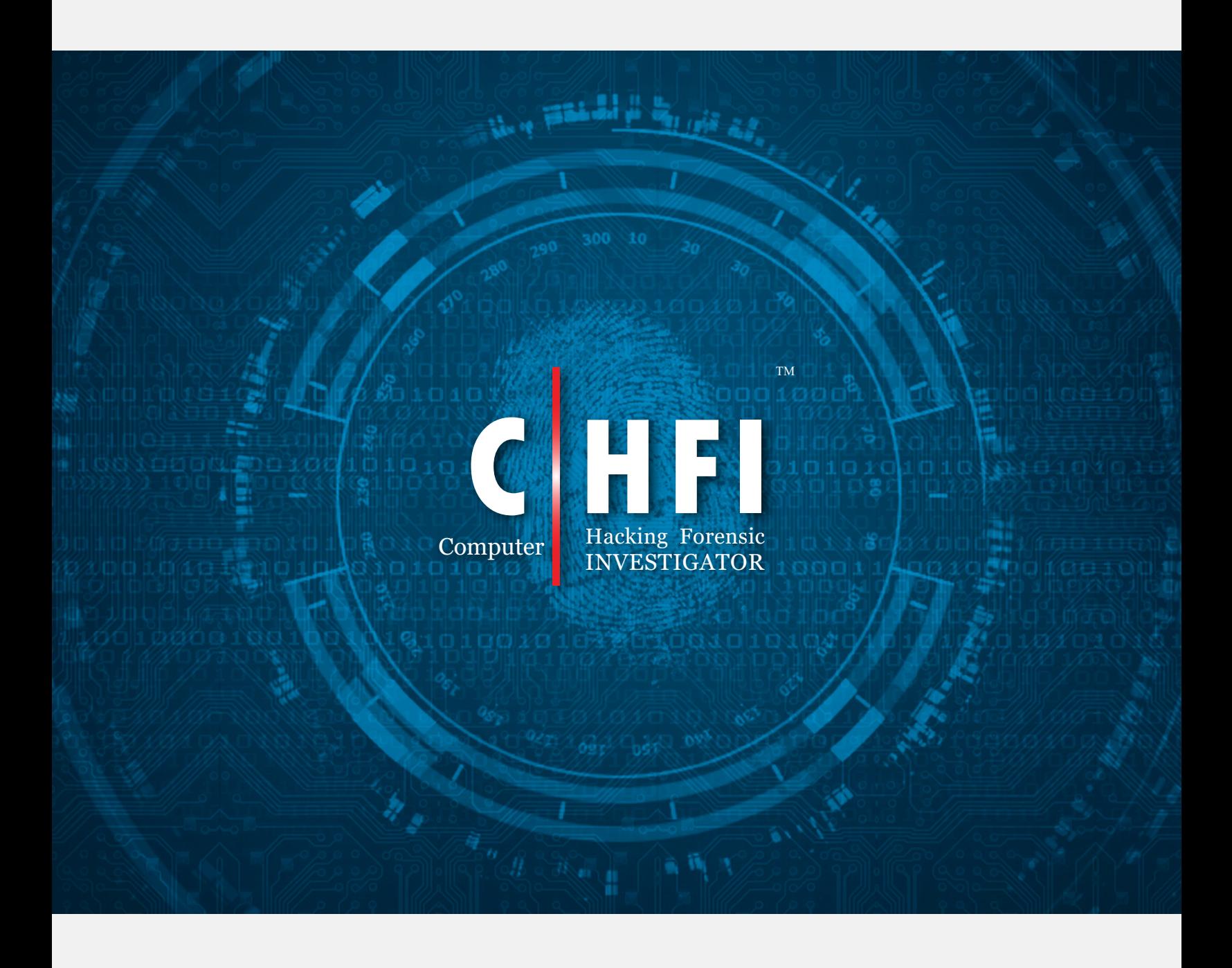

## CHFI Exam Blueprint v4

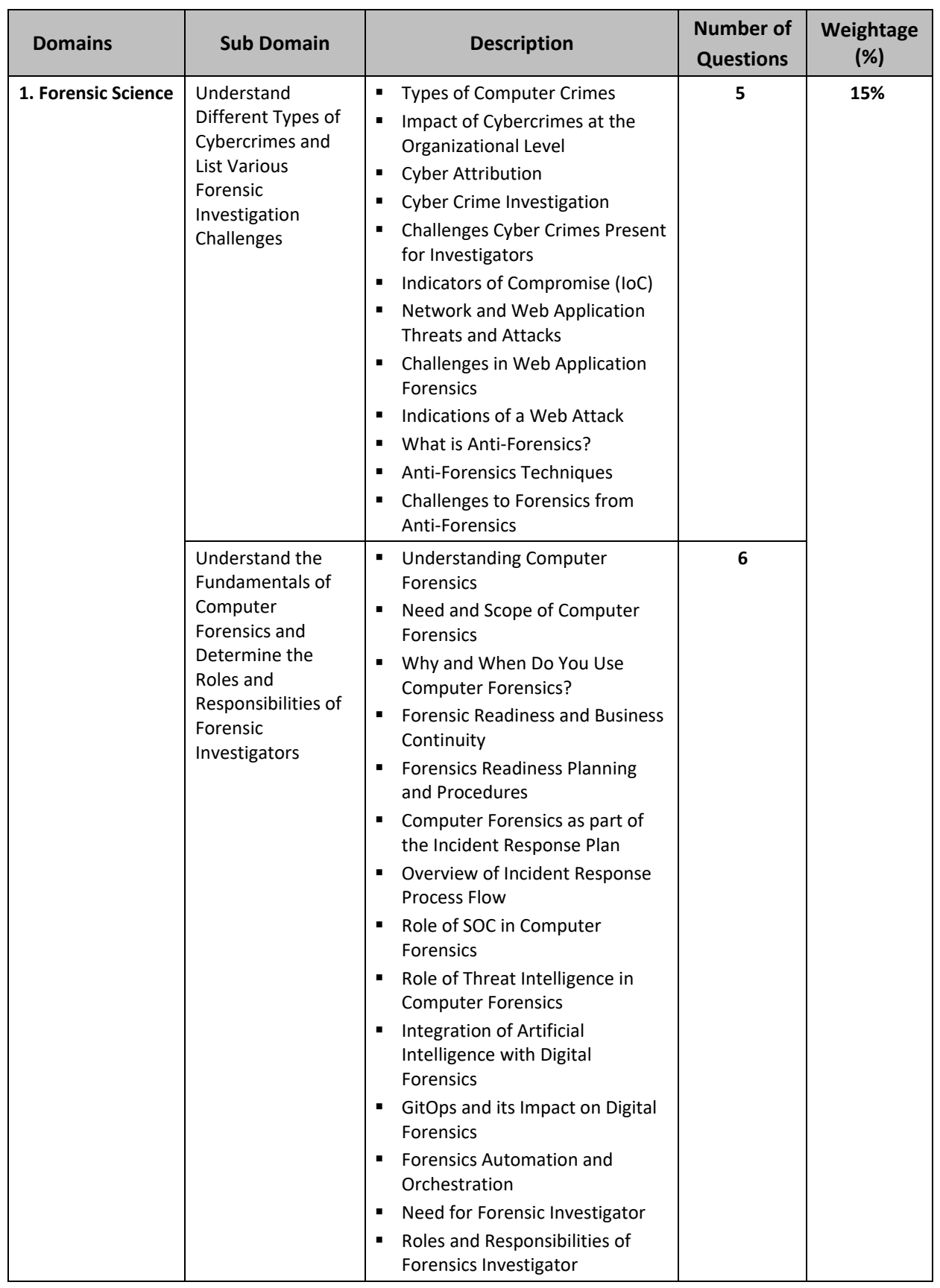

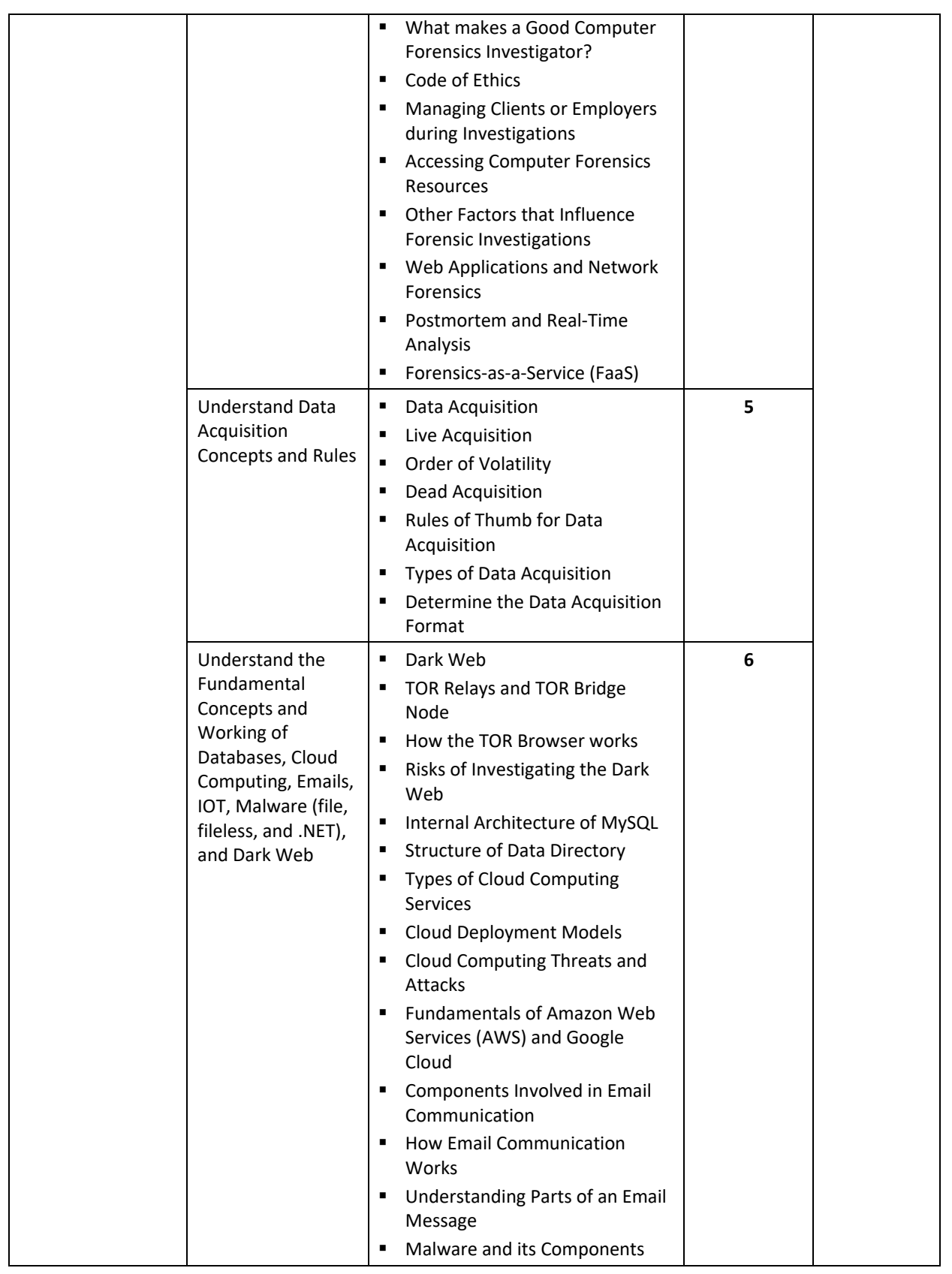

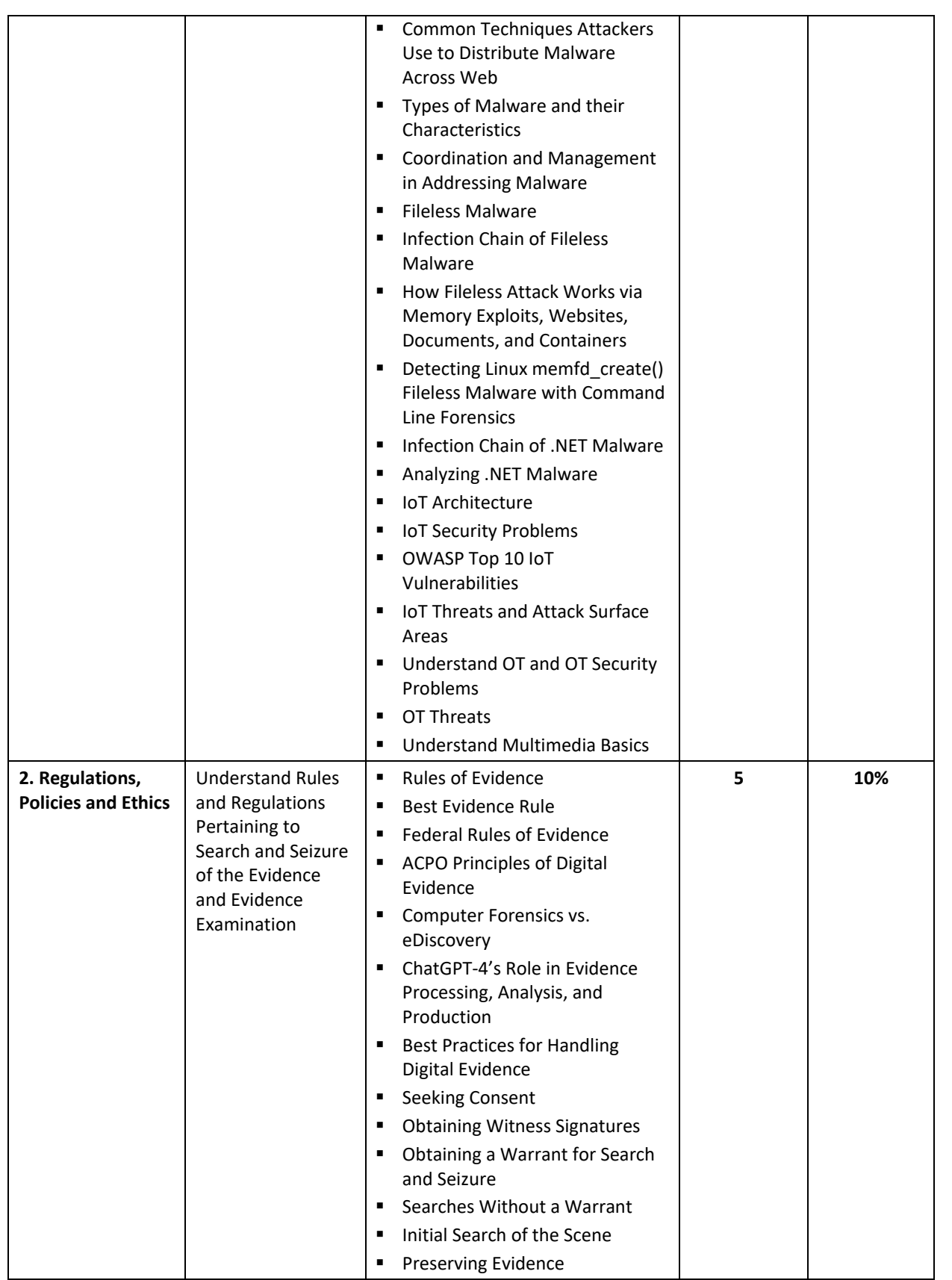

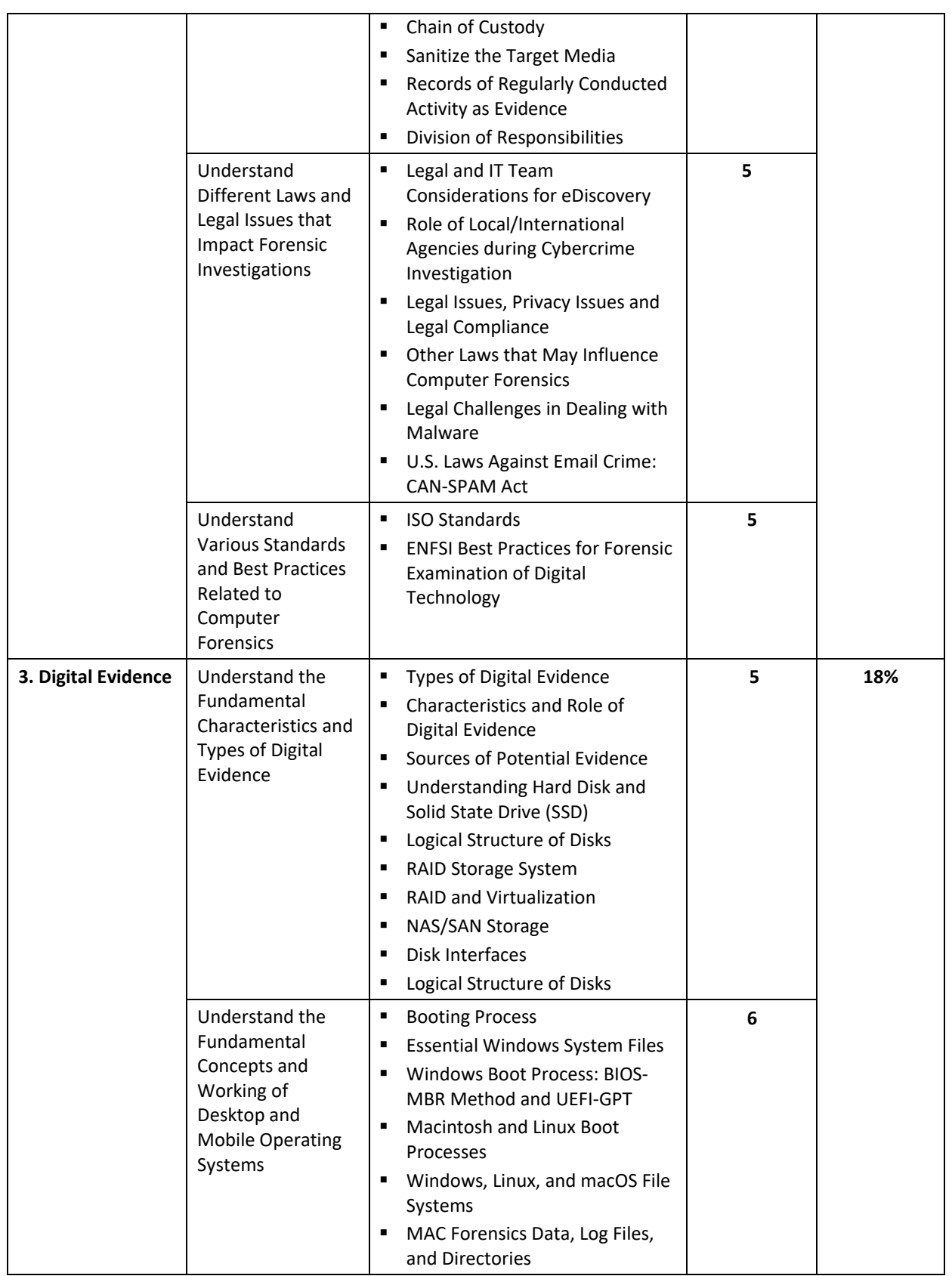

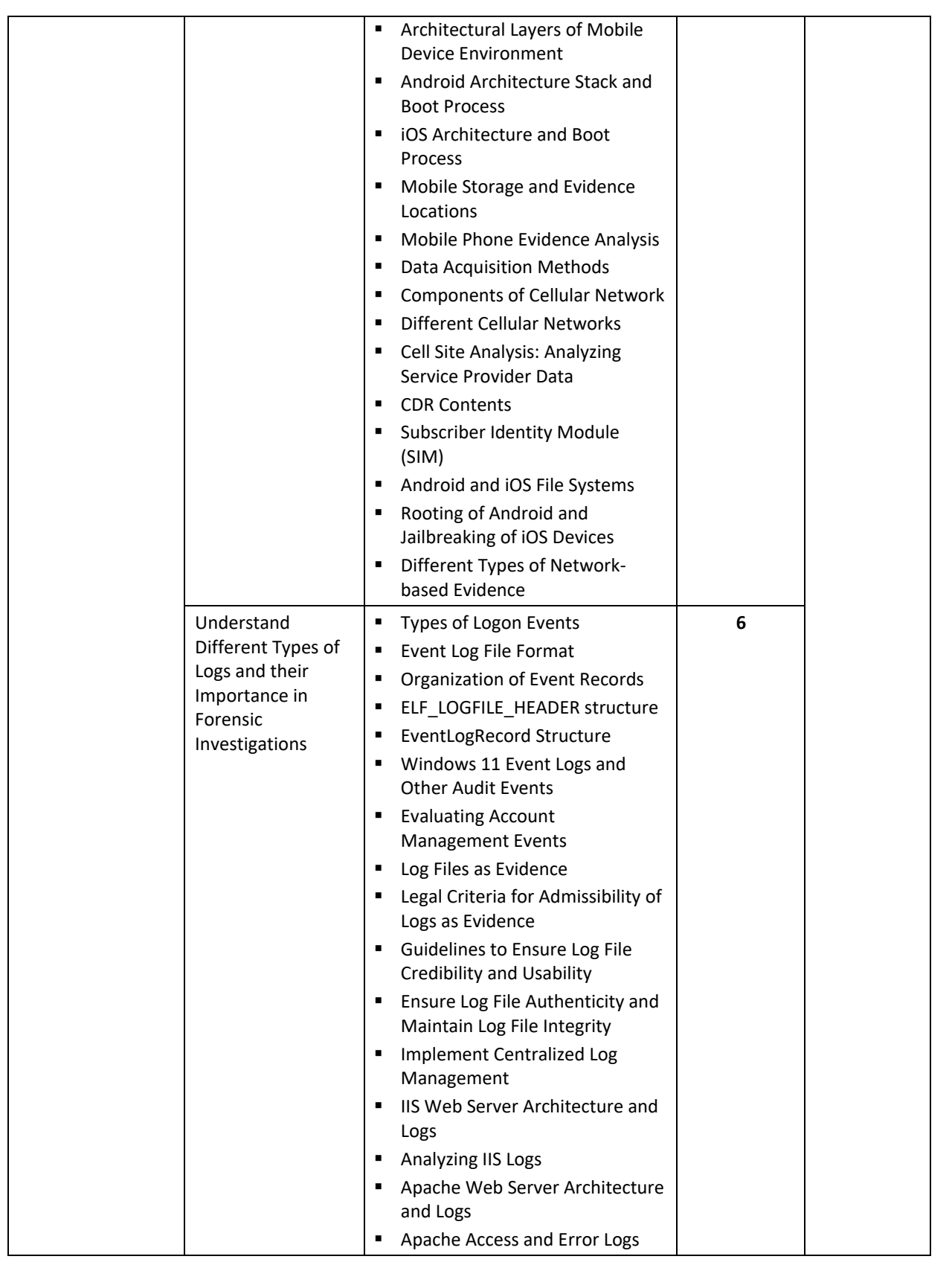

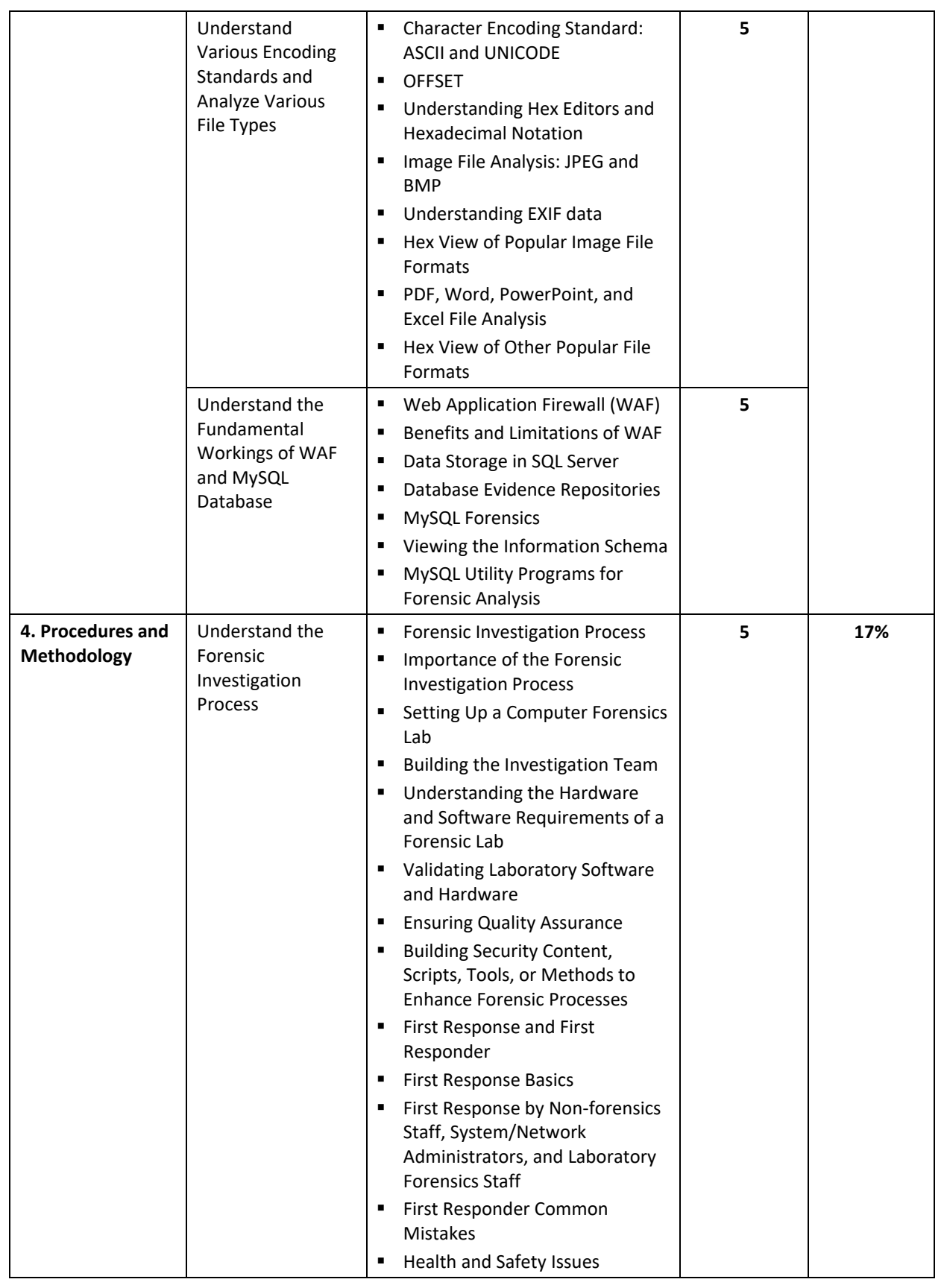

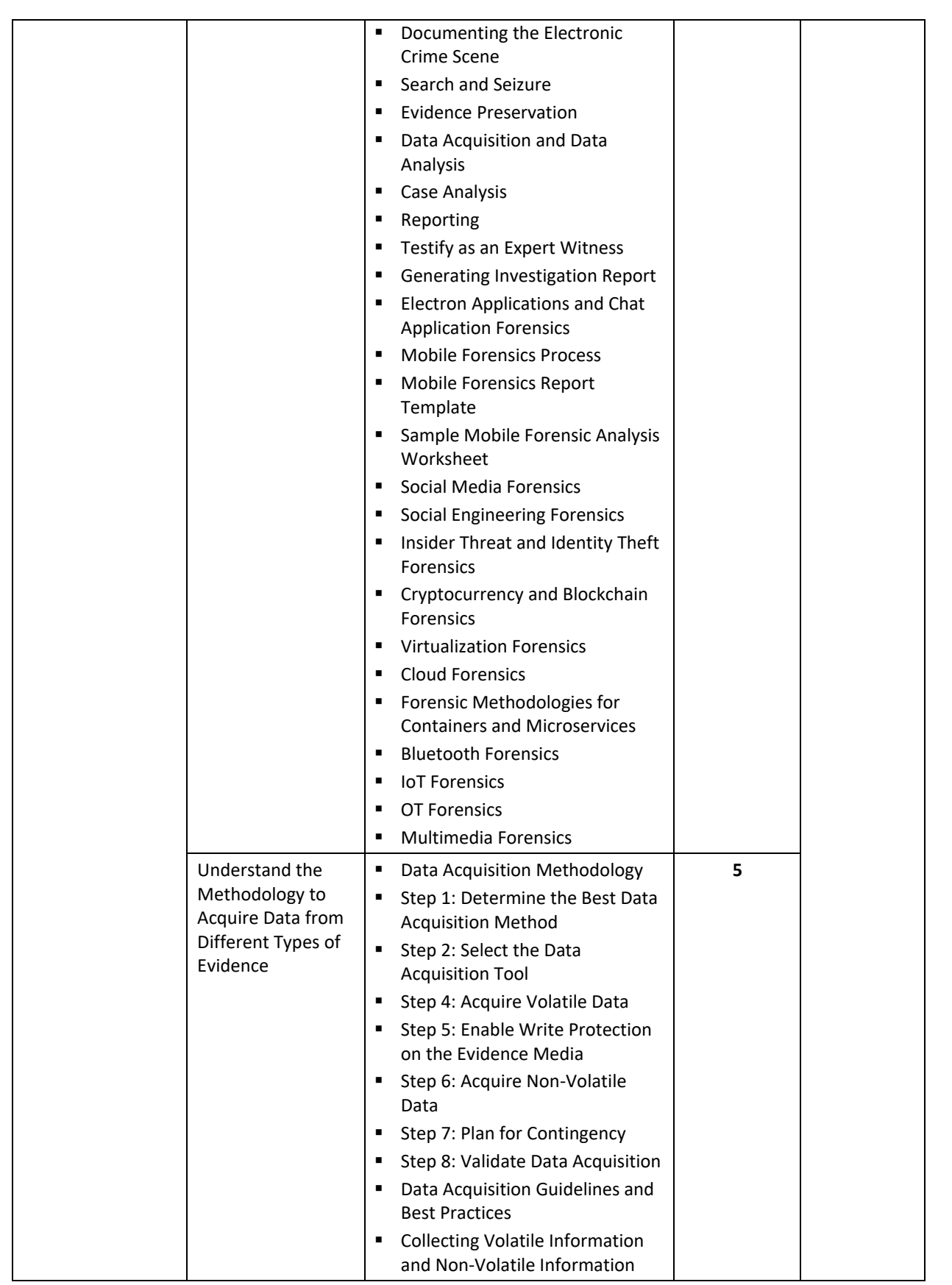

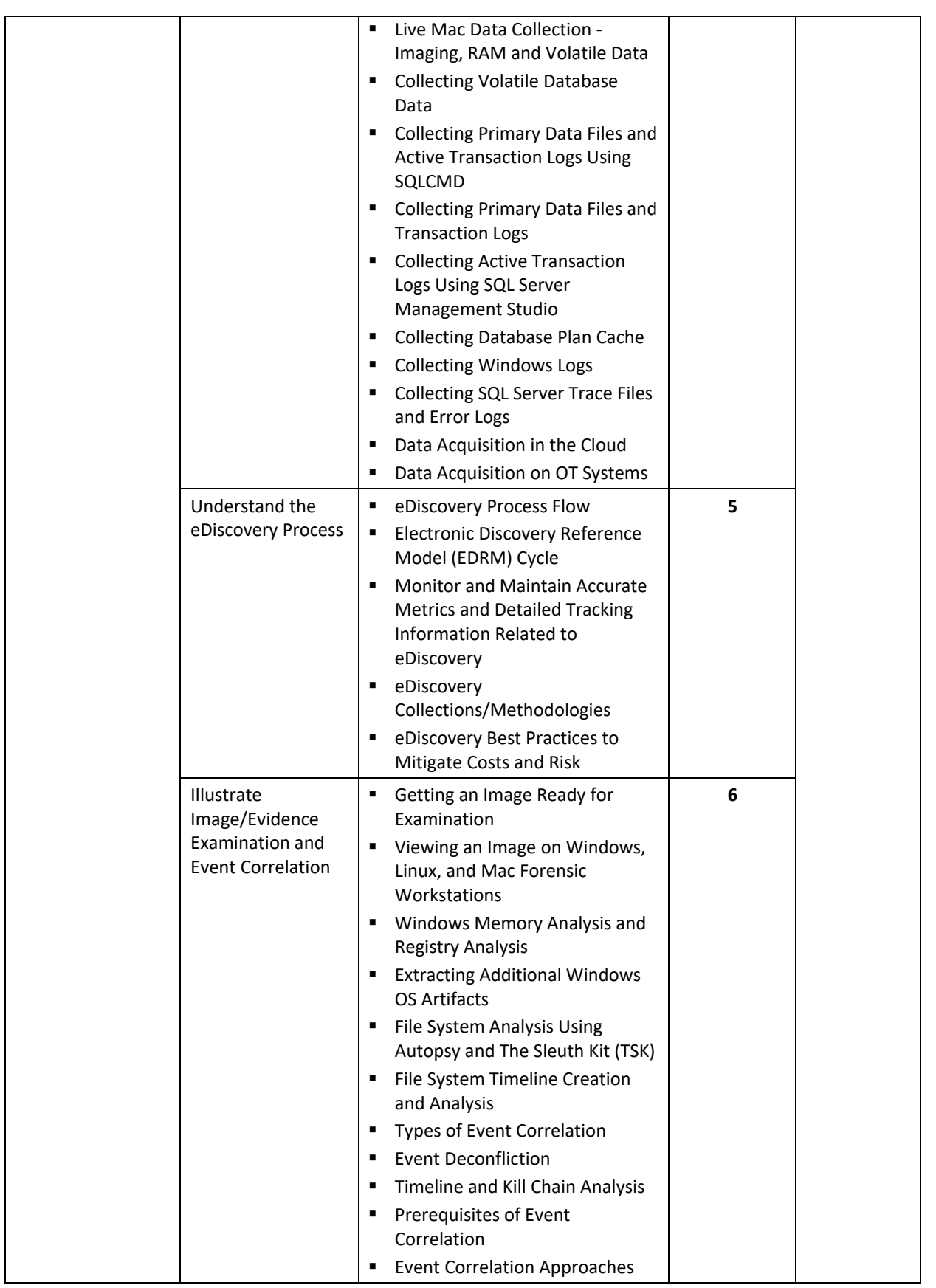

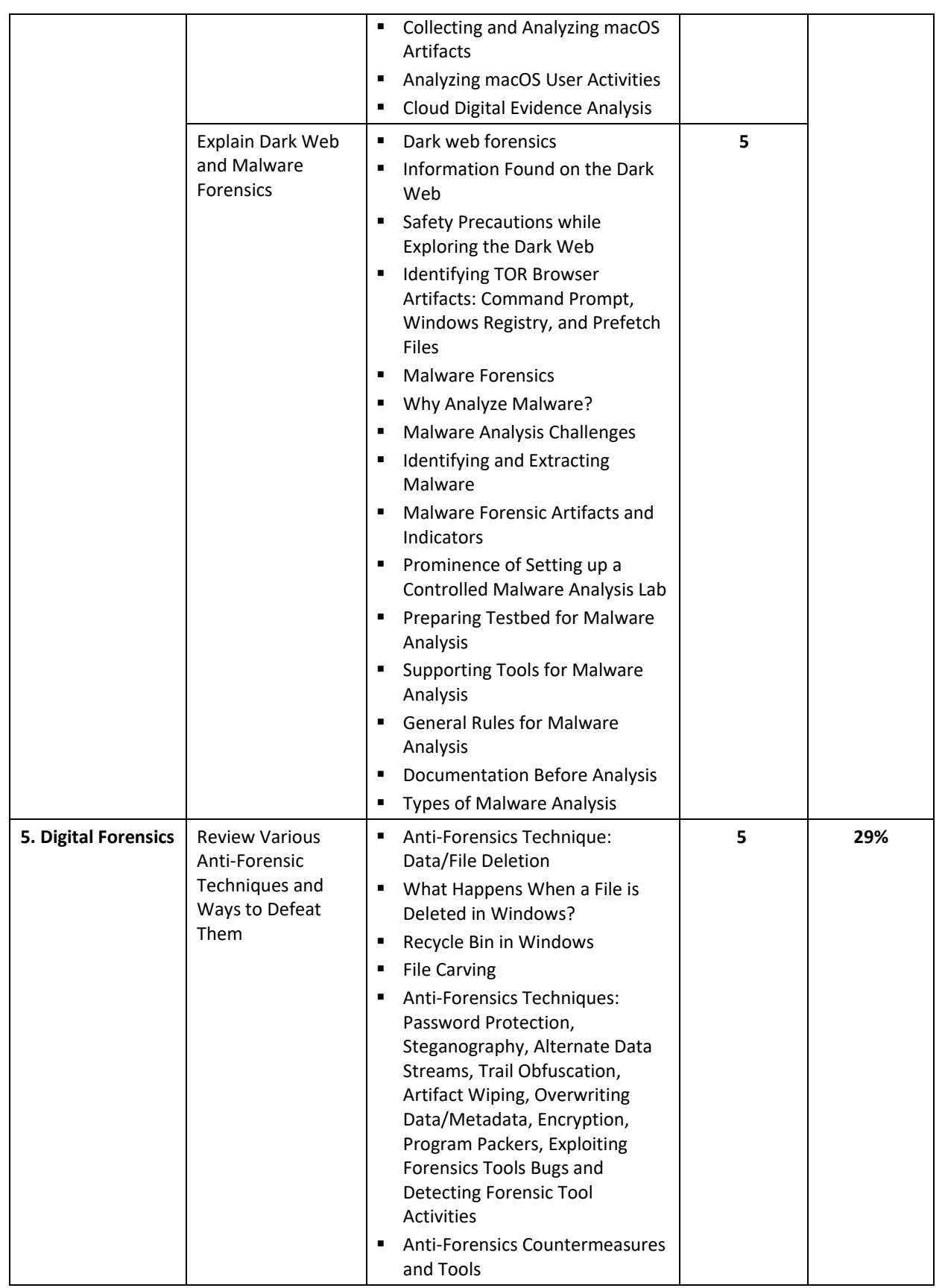

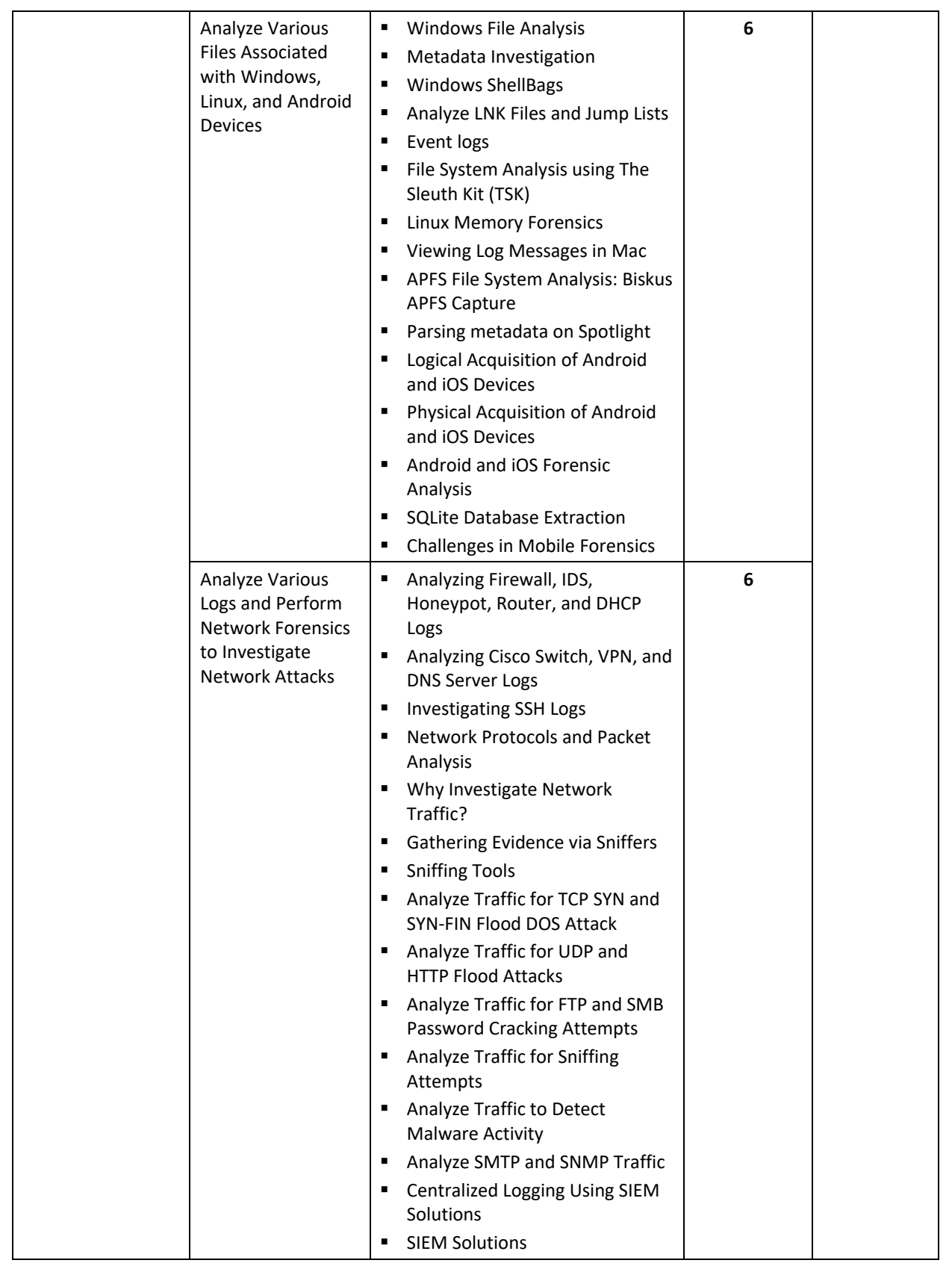

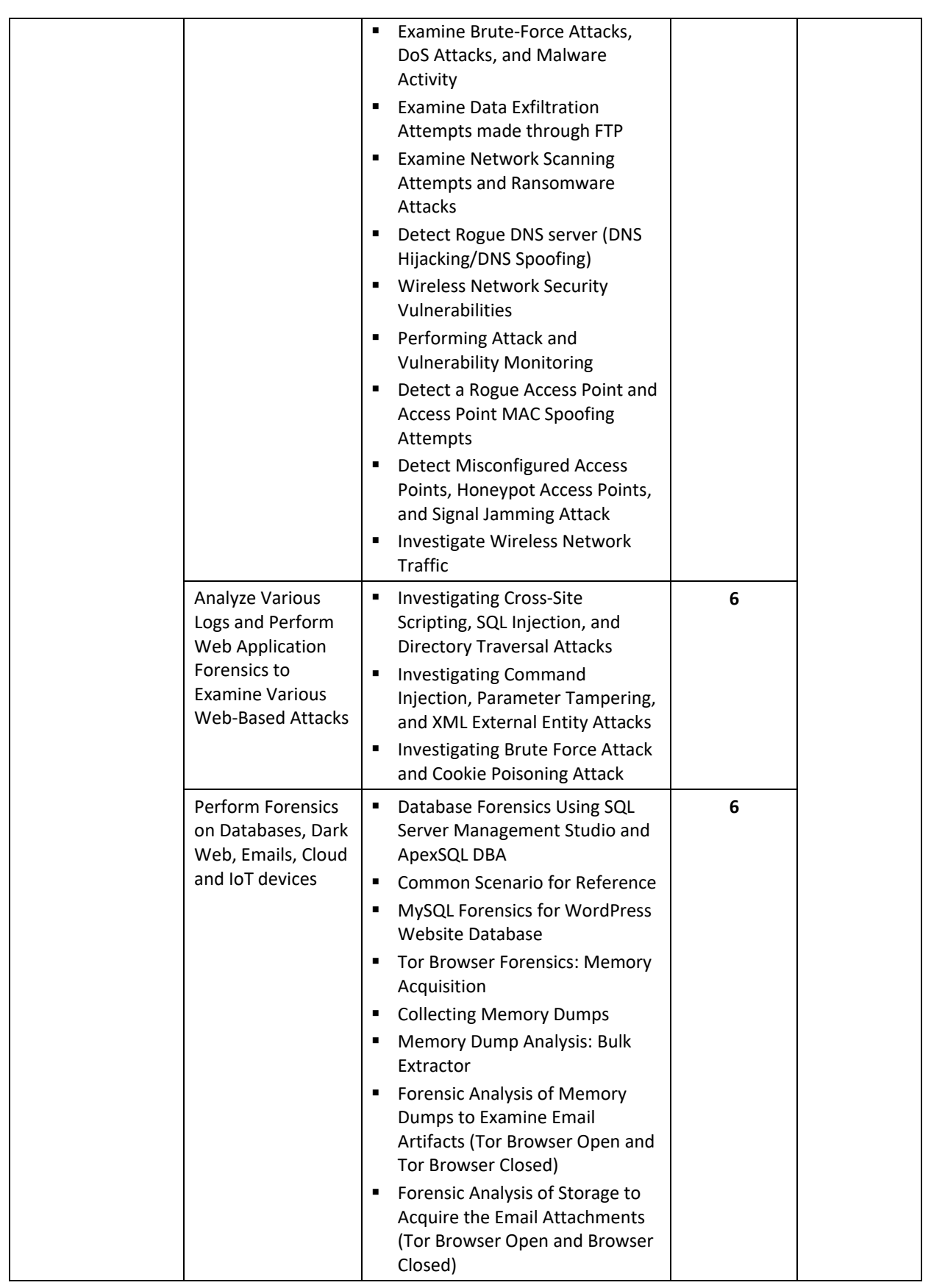

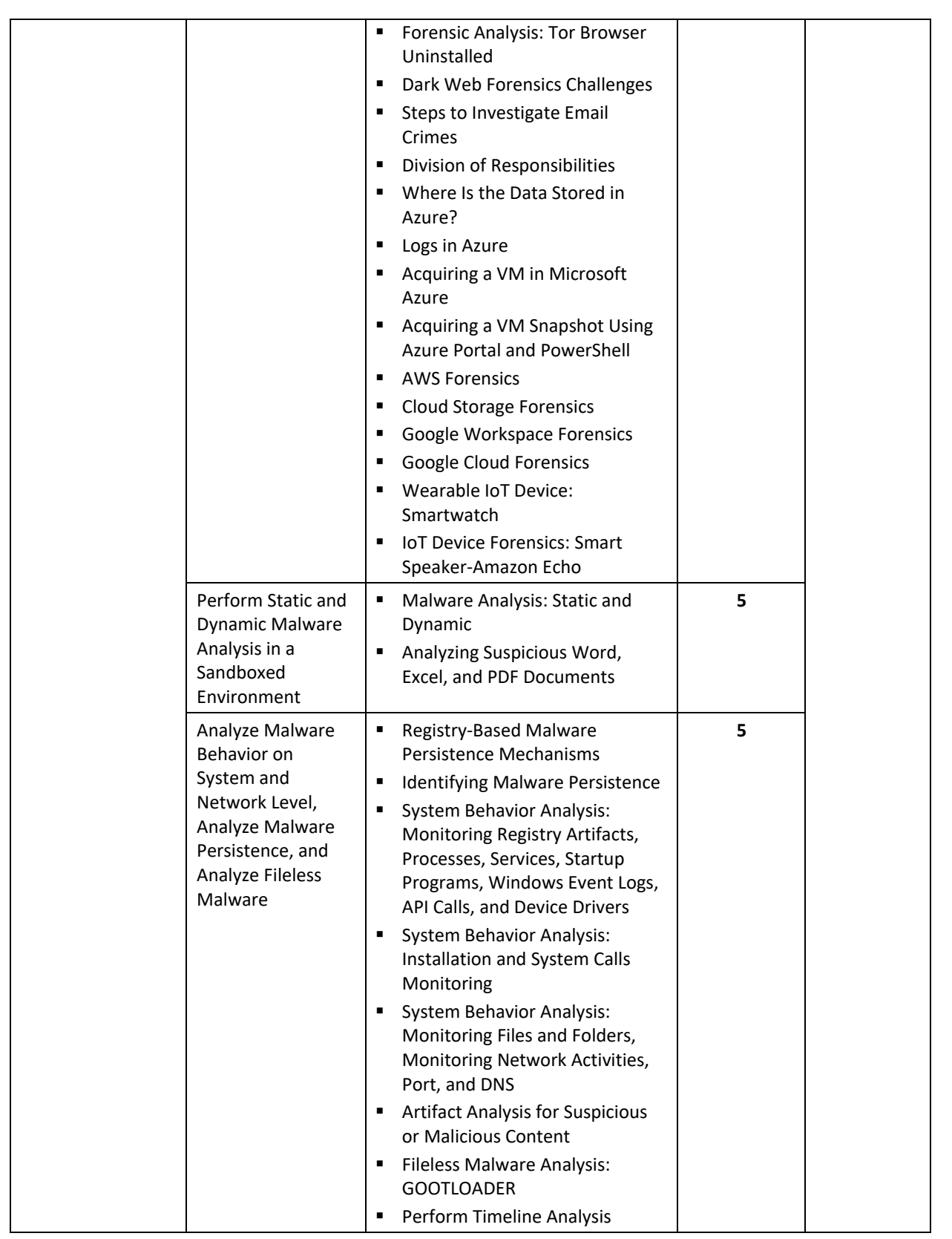

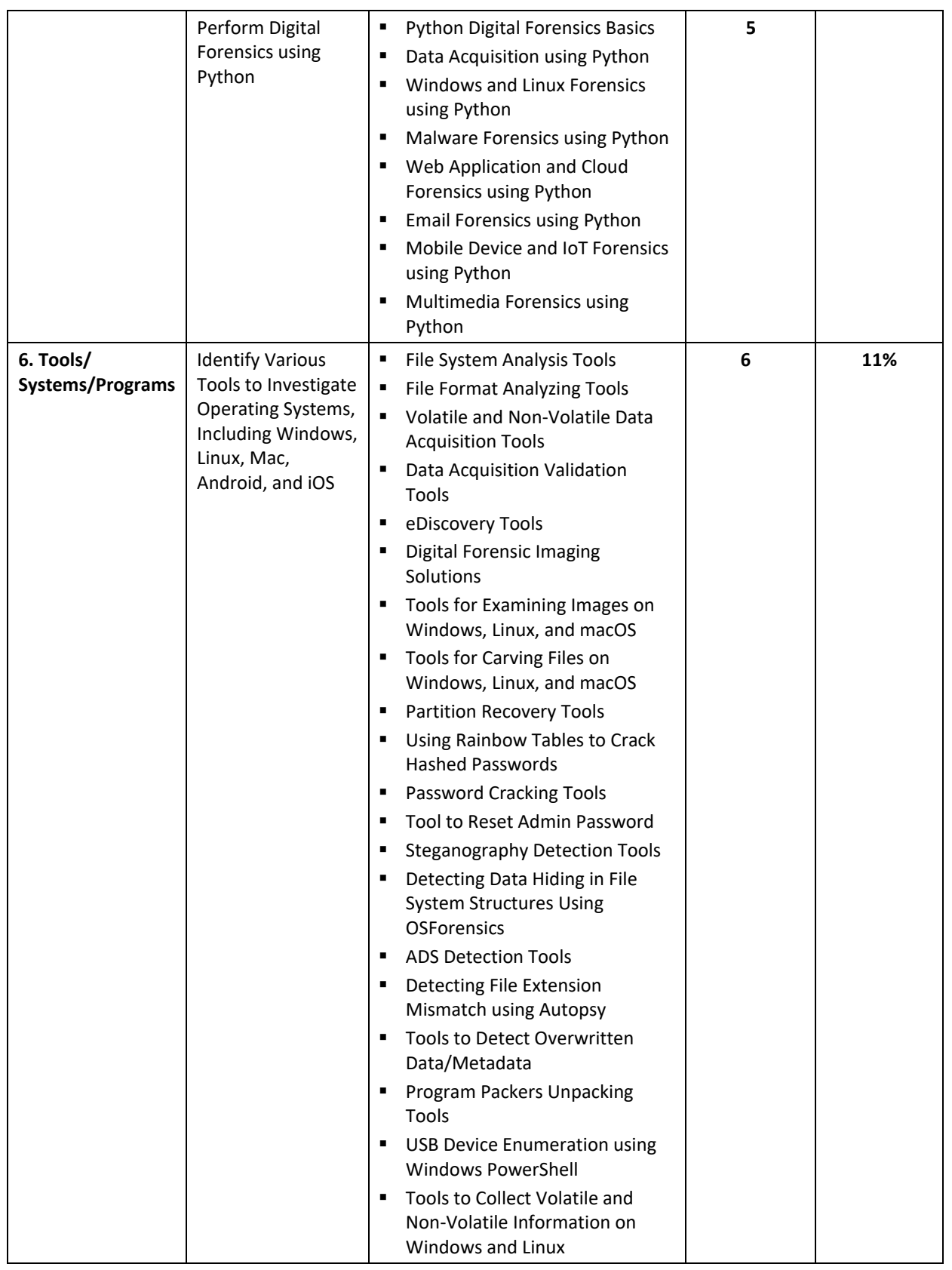

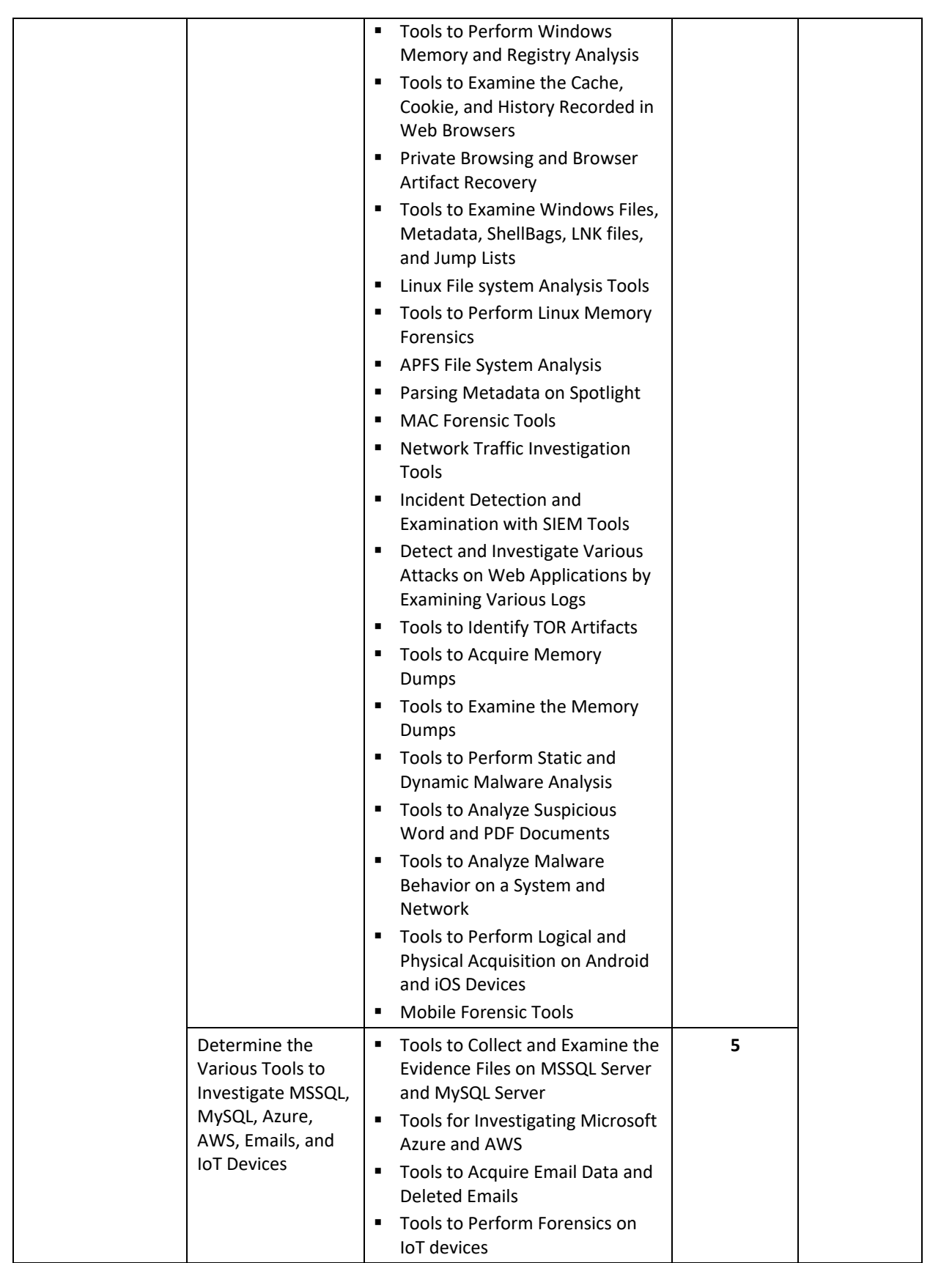

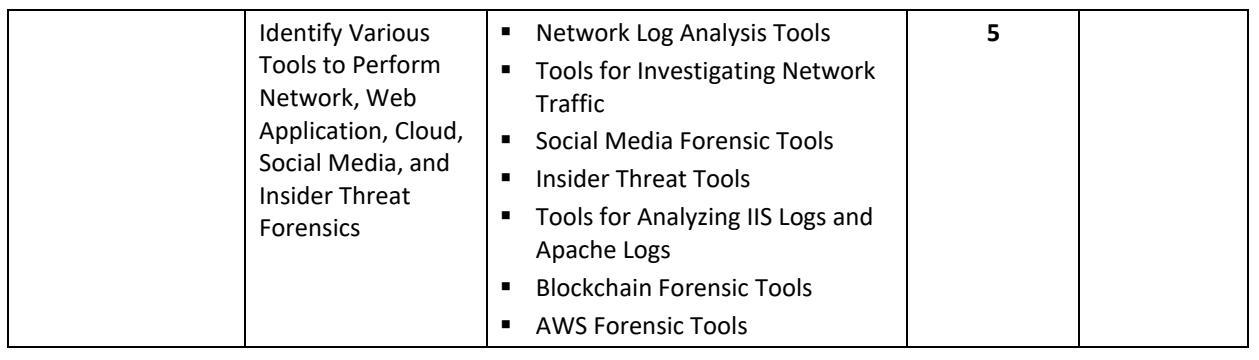